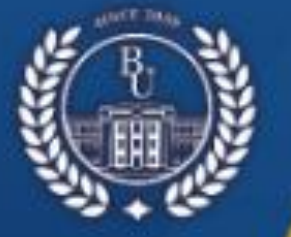

КАЗАКСТАН РЕСПУБЛИКАСЫ ҒЫЛЫМ ЖӘНЕ ЖОҒАРЫ БІЛІМ МИНИСТРЛІГІ

ೲ಄಄ೢೲ

А.БАЙТҰРСЫНОВ АТЫНДАҒЫ **КОСТАНАЙ ӨНІРЛІК УНИВЕРСИТЕТІ** 

# СҰЛТАНҒАЗИН ОҚУЛАРЫ

«КАЗІРГІ БІЛІМ БЕРУДІ ДАМЫТУДЫҢ ӨЗЕКТІ МӘСЕЛЕЛЕРІ» **ХАЛЫКАРАЛЫК ҒЫЛЫМИ-ПРАКТИКАЛЫК КОНФЕРЕНЦИЯ** 

# **МАТЕРИАЛДАРЫ**

# **СУЛТАНГАЗИНСКИЕ ЧТЕНИЯ**

# **МАТЕРИАЛЫ**

**МЕЖДУНАРОДНОЙ НАУЧНО-ПРАКТИЧЕСКОЙ КОНФЕРЕНЦИИ** «АКТУАЛЬНЫЕ ВОПРОСЫ РАЗВИТИЯ СОВРЕМЕННОГО **ОБРАЗОВАНИЯ»** 

**Mocounth 2028** 

**УДК 378 (094) ББК 74.58 Қ 22**

#### **РЕДАКЦИЯ АЛҚАСЫ/ РЕДАКЦИОННАЯ КОЛЛЕГИЯ**

**Куанышбаев Сеитбек Бекенович**, А.Байтұрсынов атындағы Қостанай өңірлік университетінің Басқарма Төрағасы - Ректоры, география ғылымдарының докторы, Қазақстан Педагогикалық Ғылымдар Академиясының мушесі: / Председатель Правления - Ректор Костанайского регионального университета имени А.Байтурсынова, доктор географических наук, член Академии Педагогических Наук Казахстана;

**Жарлыгасов Женис Бахытбекович**, А.Байтұрсынов атындағы Қостанай өңірлік университетінің Зерттеулер, инновация және цифрландыру жөніндегі проректоры, ауыл шаруашылығы ғылымдарының кандидаты, қауымдастырылған профессор / проректор по исследованиям, инновациям и цифровизации Костанайского регионального университета им. А.Байтурсынова, кандидат сельскохозяйственных наук, ассоциированный профессор;

**Хуснутдинова Ляйля Гельсовна,** тарих ғылымдарының кандидаты, «Мәскеу политехникалық университеті» Федералды мемлекеттік автономды жоғары білім беру мекемесінің доценті, Ресей / кандидат исторических наук, доцент Федерального государственного автономного образовательного учреждения высшего образования «Московский политехнический университет», Россия;

**Сухов Михаил Васильевич**, техника ғылымдарының кандидаты, Оңтүстік- Орал мемлекеттік университетінің (ООМУ) доценті, Челябі, Ресей/кандидат технических наук, доцент Южно-Уральского государственного университета (ЮУрГУ), г. Челябинск, Россия;

**Радченко Татьяна Александровна,** жаратылыстану ғылымдарының магистрі, А.Байтұрсынов атындағы Қостанай өңірлік университетінің «Физика, математика және цифрлық технологиялар» кафедрасының меңгерушісі / магистр естественных наук, заведующая кафедрой «Физики, математики и цифровых технологий» Костанайского регионального университета им. А.Байтурсынова;

**Алимбаев Алибек Алпысбаевич,** PhD докторы, А.Байтұрсынов атындағы Қостанай өңірлік университетінің «Физика, математика және цифрлық технологиялар» кафедрасының қауымдастырылған профессорының м.а. / доктор PhD, и.о.ассоциированного профессора кафедры «Физики, математики и цифровых технологий» Костанайского регионального университета им. А.Байтурсынова;

**Телегина Оксана Станиславовна,** А.Байтұрсынов атындағы Қостанай өңірлік университетінің «Физика, математика және цифрлық технологиялар» кафедрасының аға оқытушысы / старший преподаватель кафедры «Физики, математики и цифровых технологий» Костанайского регионального университета им. А.Байтурсынова;

**Шумейко Татьяна Степановна,** педагогика ғылымдарының кандидаты, А.Байтұрсынов атындағы Қостанай өңірлік университетінің «Физика, математика және цифрлық технологиялар» кафедра профессорының м.а. / кандидат педагогических наук, и.о. профессора кафедры «Физики, математики и цифровых технологий» Костанайского регионального университета им. А.Байтурсынова

> «Қазіргі білім беруді дамытудың өзекті мәселелері»: «СҰЛТАНҒАЗИН ОҚУЛАРЫ-2023» Халықаралық ғылыми-тәжірибелік конференцияның материалдары, 2023 жылдың 15 наурызы. Қостанай: А.Байтұрсынов атындағы Қостанай өңірлік университеті, 2023. – 427 б.

«Актуальные вопросы развития современного образования»: Материалы международной научно-практической конференции «СУЛТАНГАЗИНСКИЕ ЧТЕНИЯ-2023», 15 марта 2023 года. Костанай: Костанайский региональный университет имени А.Байтурсынова, 2023. – 427 с.

### **ISBN 978-601-356-257-5**

**Қ 22**

«Сұлтанғазин оқулары-2023» халықаралық ғылыми-тәжірибелік конференциясының «Заманауи білім беруді дамытудың өзекті мәселелері» жинағында жаратылыстану-ғылыми білім берудің мәселелері мен болашағына арналған ғылыми мақалалар жинақталған, жалпы және кәсіптік білім берудің психологиялықпедагогикалық аспектілері қарастырылған, педагогикалық білім берудің ақпараттандыру және дамытудың қазіргі тенденциялары мен технологиялары мәселелері қозғалады.

Осы жинақтың материалдары ғалымдар мен жоғары оқу орындарының оқытушыларына, магистранттар мен студенттерге пайдалы болуы мүмкін.

В сборнике Международной научно-практической конференции «Султангазинские чтения-2023» «Актуальные вопросы развития современного образования»: представлены научные статьи по проблемам и перспективам естественно-научного образования, рассматриваются психолого-педагогические аспекты общего и профессионального образования, затронуты вопросы информатизации и современных тенденций и технологий развития педагогического образования.

Материалы данного сборника могут быть интересны ученым, преподавателям высших учебных заведений, магистрантам и студентам.

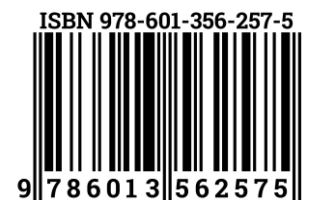

**УДК 378 (094) ББК 74.58** 

© А.Байтұрсынов атындағы Қостанай өңірлік университеті, 2023 © Костанайский региональный университет имени А.Байтурсынова, 2023

#### **Список литературы:**

1. Каминский В.Ю. Использование образовательных технологий в учебном процессе. – Научно-практический журнал «Завуч» №3, 2005. -2200с

2. <https://mel.fm/zhizn/istorii/6254089-quotes>

# **УДК 005**

# **КАК ИНФОРМАЦИОННЫЕ ТЕХНОЛОГИИ ВЛИЯЮТ НА ОБРАЗОВАНИЕ?**

*Ержанұлы Нұрғиса, студент 1 курса ОП «Информатика, робототехника и проектирование» КРУ им. А.Байтурсынова, г.Костанай, Казахстан, G-mail: [nurgisabil@gmail.com](mailto:nurgisabil@gmail.com) Калакова Гульсим Кабдулловнаст, преподаватель кафедры ФМиЦТ, КРУ им. А.Байтурсынова, E-mail: [Gulsim\\_1507@mail.ru](mailto:Gulsim_1507@mail.ru)*

#### **Аңдатпа**

Қазіргі кезде ақпараттық технологиялар өмірдің әр саласында көрініс табады. Сол көріністердің бірі, білім беру жүйесіндегі орасан зор өзгерістер. Бұл өзгерістер білім беру жүйесін барлығына қолжетімді, ыңғайлы және тиімді қылды.

**Түйінді сөздер:** ақпараттық технологиялар, білім.

#### **Аннотация**

В настоящее время информационные технологии нашли свое отражение во всех сферах жизни. Одним из таких проявлений являются огромные изменения в системе образования. Эти изменения сделали систему образования доступной, удобной и эффективной для всех.

**Ключевые слова:** информационные технологии, образование.

# **Abstract**

At present, information technology has found its reflection in all spheres of life. One of these manifestations is the huge changes in the education system. These changes have made the education system accessible, convenient and efficient for everyone.

**Key words:** information technology, education.

В современном мире информационные технологии стали неотъемлемой частью нашей жизни и имеют значительное влияние на различные сферы, в том числе и на образование. Использование технологий в образовании позволяет расширить доступ к знаниям, повысить качество обучения и улучшить его эффективность.

Одним из наиболее заметных изменений, которые информационные технологии вносят в образование, является возможность получения образования в любое время и в любом месте. С помощью онлайн-курсов и дистанционных программ люди могут обучаться на удалении, имея доступ к образовательным материалам в любое удобное время. Например, MOOC (Massive Open Online Courses) - это онлайн-курсы, которые предоставляются бесплатно и открыто для всех желающих. Эти курсы могут быть использованы как для профессионального развития, так и для повышения квалификации в конкретной области. [1]

Вторым изменением, которое внесли информационные технологии в образование, является переход к более интерактивным и индивидуализированным методам обучения. Например, виртуальная реальность позволяет создавать интерактивные учебные сценарии, которые могут симулировать реальные ситуации и позволить студентам получить практические навыки в безопасной и контролируемой среде. Также существуют технологии, которые могут создавать индивидуальные учебные планы для каждого студента, основанные на его способностях, интересах и потребностях.

Третьим изменением, которое информационные технологии внесли в образование, является улучшение коммуникации и сотрудничества между учителями и студентами, а также между студентами. С помощью электронных платформ и приложений для общения, таких как Google Classroom, Slack и другие, студенты могут общаться с учителями и своими коллегами в любое время и в любом месте. Это помогает студентам получать обратную связь, задавать вопросы и делиться знаниями и идеями Кроме того, информационные технологии позволяют учителям проводить уроки и лекции в режиме онлайн. Это значительно сокращает время на коммуникацию и позволяет более эффективно использовать время на обучение.

Также информационные технологии помогают учителям проводить оценку студентов и контролировать их прогресс. Существуют электронные системы управления обучением, которые позволяют учителям легко отслеживать успеваемость студентов, создавать и проверять тесты и

задания, а также проводить анализ данных для улучшения учебного процесса.

Примеры использования информационных технологий в образовании:

- Coursera - это онлайн-платформа, которая предоставляет доступ к курсам от ведущих университетов и компаний по всему миру. Пользователи могут получить доступ к видеоурокам, заданиям и тестам, а также взаимодействовать с другими студентами и преподавателями.

- Google Classroom - это платформа для образования, которая позволяет учителям создавать онлайн-классы и управлять ими. Студенты могут присоединиться к классам и получать доступ к материалам, заданиям и общению с учителем.

- Виртуальная реальность - это технология, которая позволяет создавать трехмерные визуальные сцены, в которых студенты могут учиться в интерактивном и безопасном режиме. Например, студенты могут использовать виртуальную реальность для изучения анатомии, истории и других наук.

- Электронные учебники - это цифровые версии учебных материалов, которые доступны на компьютере или мобильном устройстве. Это позволяет студентам быстро получать доступ к информации и использовать различные интерактивные функции, такие как поиск, закладки, выделение текста и другие. [2]

Итак, информационные технологии существенно меняют образование, делая его более доступным, интерактивным и эффективным. Учителя и студенты могут использовать различные технологии для создания более индивидуализированного и гибкого учебного процесса, который соответствует потребностям каждого студента. Однако, необходимо помнить, что эффективное использование информационных технологий требует компетентности и определенных навыков как со стороны учителей, так и со стороны студентов. Важно научиться правильно выбирать технологии и инструменты, а также уметь использовать их для достижения учебных целей.

Кроме того, не следует забывать о негативных аспектах использования информационных технологий в образовании, таких как возможность потери личных данных, отвлечение от учебного процесса и недостаток физической активности. Поэтому важно соблюдать меры безопасности и использовать технологии в разумных пределах.

Информационные технологии это не только использование обучающимися цифровых устройств (так как с самого рождения их жизнь переплетена с технологиями), но и облегчение взаимодействия преподавателя с обучающимися. Поэтому с одной стороны информационные технологии могут рассматриваться как инициатора многих проблем, с другой стороны для улучшения качества взаимодействия между обучающимся и преподавателем. Отсюда следует, что при использовании информационных технологий педагогам необходимо знать положительные и отрицательные стороны данного аспекта. Из нескольких источников глобальной сети можно выделить положительные и отрицательные стороны использования цифровых технологий.

К плюсам использования относится то, что технологии:

- позволяют участникам образовательного процесса быть более активными, а педагогам дает новые возможности в создании моделей обучения;

- вовлекают в учебный процесс всех участников обучения;

- помогают в организации продуктивной учебной деятельности и объективного оценивания знаний каждого участника учебного процесса;

- систематизируют и автоматизируют трудоемкую работу педагога;

- дают возможность мгновенного доступа к необходимой информации и развивают навык по работе с источниками;

- развивают умение использования цифровых гаджетов в своей профессиональной деятельности как необходимый жизненный навык.

Минусами технологии является то, что:

- гаджеты отвлекают участников образовательного процесса от обучения;

- снижается социальная активность, не развиваются коммуникативные навыки;

- ленивых обучающихся тянет на обман от выполнения заданий;

- не равный доступ к технологическим ресурсам;

- не умение большинства участников образовательного процесса выбирать качественные ресурсы интернета [3].

В целом, можно сделать вывод, что преимущества перевешивают недостатки. Информационные технологии значительно меняют образование, делая его более доступным, гибким и эффективным, но качество образования всегда будет зависеть от правильного отношения между педагогом и обучающимся. Преподаватели в своей профессиональной деятельности стараются использовать различные технологии для создания более индивидуализированного учебного процесса как инструмент, который соответствует потребностям каждого обучающегося. Однако, информационные технологии являются всего лишь инструментом. Этап внедрения информационных технологий педагогами в образовательный процесс занимает много времени и сил, но этот трудоемкий процесс оправдан тем, что идет новый этап сотрудничества и открытия новых способов

обучения.

### **Список литературы:**

- 1. Беспалько В.П. Педагогика и прогрессивные технологии обучения. М.,1995.- 412с
- 2. <https://en.wikipedia.org/wiki/Education>

3. Плюсы и минусы использования современных технологий в образовании. https://industryart.ru/plyusy-i-minusy-ispolzovaniya-sovremennyx-texnologij-v-obrazovanii/

# **УДК 621.762.4**

### **APP INVENTOR АҚПАРАТТЫҚ ТЕХНОЛОГИЯСЫ АРҚЫЛЫ МОБИЛЬДІК ҚОСЫМШАЛАРДЫ ҚҰРУ ӘДІСТЕМЕСІ**

*Ерсултанова Зауреш Сапаргалиевна, техника ғылымдарының кандидаты, А.Байтұрсынов атындағы Қостанай өңірлік университеті, Қостанай қ., Қазақстан, Е-mail[:ersul\\_67@mail.ru](mailto:ersul_67@mail.ru) Шакиева Айгерім Серікбайқызы, информатикапәнінің мұғалімі, «Жаңа ауыл жалпы білім беретін мектебі" КММ Амангелді ауданы, Қостанай облысы, Қазақстан, Е-mail[:sh.aigerim01@mail.ru](mailto:sh.aigerim01@mail.ru)*

### **Аңдатпа**

Мақалада білім берудеқолданылатын мобильдік қосымша құру жайында сөз болады.Аpp Іnventorақпараттық технологиясының интерфейсі, дизайнер, блок бөлімдерінің элементтерінің қолданылуына мысалдар қарастылады.Қосымшаның қолданылу нәтижесі көрсетіледі.

**Түйінді сөздер**:Аpp Іnventor,мобильді қосымша, дизайн, блок, сканер, дауыс.

#### **Аннотация**

В статье рассказывается о создании мобильного приложения, используемого в образовании. Показаны примеры использования элементов интерфейса, конструктора, блочных разделов информационной технологии App Inventor Показан результат использования приложения.

**Ключевые слова:** App Inventor, мобильное приложение, дизайн, блок, сканер, голос.

### **Аbstract**

The article talks about creating a mobile application used in education. Examples of the use of the elements of the interface, designer, block sections of the App Inventor information technology are shown. The result of the use of the application is shown.

**Keywords:** App Inventor, mobile application, design, block, scanner, voice.

Мобильді интернет аудиториясы үнемі өсіп келеді. Қолданушылар интернетті қолдану үшін, смартфонды көбірек пайдаланады екен. Статистика бойынша, смартфондарды қолданушылар уақытының 80%-ын түрлі қосымшаларға жұмсайды. Мобильді қосымшалар – мобильді құрылғыларға арналған программалық қамтамасыз етілімдер. Мобильді қосымшалар арқылы қолданушылар тауарлар мен қызметтерге тапсырыс береді, жаңалықтан хабардар болады, өзіне тура және ыңғайлы жол табады, шаруа шешеді. Көптеген ғалымдар: «Мобильді қосымшаларды қолданатын адамдардың саны әрі қарай да өседі», – деп пайымдайды. Біріншіден, смартфондар жылдамдықты қамтамасыз етеді, бұл қолданушылар үшін маңызды. Екіншіден, қолдануға ыңғайлы. Үшіншіден, үнемі мобильді технологияға негізделген жаңа модельдер пайда болады. Болашақ клиенттермен бөлісудің ең жақсы тәсілдерінің бірі – мобильді құрылғыларға арналған қосымша жасау[1].

Мобильді қосымшаларды жасау үшін, дайын элементтерден өз қосымшаңды жинай алатындай арнайы сайт қолданылады. Сондай-ақ программаның кіріктірілген ортасы пайдаланылуы мүмкін.

App Inventor ол пайдаланушыдан ең аз бағдарламалау білімін талап ететін тек [Android](https://ru.wikipedia.org/wiki/Android) қолданбаларына арналған [көрнекі](https://ru.wikipedia.org/wiki/%D0%92%D0%B8%D0%B7%D1%83%D0%B0%D0%BB%D1%8C%D0%BD%D0%BE%D0%B5_%D0%BF%D1%80%D0%BE%D0%B3%D1%80%D0%B0%D0%BC%D0%BC%D0%B8%D1%80%D0%BE%D0%B2%D0%B0%D0%BD%D0%B8%D0%B5) әзірлеу ортасы. Бастапқыда [Google Labs](https://ru.wikipedia.org/wiki/Google_Labs)  [компаниясындаә](https://ru.wikipedia.org/wiki/Google_Labs)зірленген, осы зертхана жабылғаннан кейін ол [Массачусетс технологиялық](https://ru.wikipedia.org/wiki/%D0%9C%D0%B0%D1%81%D1%81%D0%B0%D1%87%D1%83%D1%81%D0%B5%D1%82%D1%81%D0%BA%D0%B8%D0%B9_%D1%82%D0%B5%D1%85%D0%BD%D0%BE%D0%BB%D0%BE%D0%B3%D0%B8%D1%87%D0%B5%D1%81%D0%BA%D0%B8%D0%B9_%D0%B8%D0%BD%D1%81%D1%82%D0%B8%D1%82%D1%83%D1%82)  [институтына берілді.](https://ru.wikipedia.org/wiki/%D0%9C%D0%B0%D1%81%D1%81%D0%B0%D1%87%D1%83%D1%81%D0%B5%D1%82%D1%81%D0%BA%D0%B8%D0%B9_%D1%82%D0%B5%D1%85%D0%BD%D0%BE%D0%BB%D0%BE%D0%B3%D0%B8%D1%87%D0%B5%D1%81%D0%BA%D0%B8%D0%B9_%D0%B8%D0%BD%D1%81%D1%82%D0%B8%D1%82%D1%83%D1%82)

Бағдарламалау үшін App Inventor [графикалық интерфейсі,](https://ru.wikipedia.org/wiki/%D0%93%D1%80%D0%B0%D1%84%D0%B8%D1%87%D0%B5%D1%81%D0%BA%D0%B8%D0%B9_%D0%B8%D0%BD%D1%82%D0%B5%D1%80%D1%84%D0%B5%D0%B9%D1%81_%D0%BF%D0%BE%D0%BB%D1%8C%D0%B7%D0%BE%D0%B2%D0%B0%D1%82%D0%B5%D0%BB%D1%8F) [Scratch](https://ru.wikipedia.org/wiki/%D0%A1%D0%BA%D1%80%D0%B5%D1%82%D1%87_(%D1%8F%D0%B7%D1%8B%D0%BA_%D0%BF%D1%80%D0%BE%D0%B3%D1%80%D0%B0%D0%BC%D0%BC%D0%B8%D1%80%D0%BE%D0%B2%D0%B0%D0%BD%D0%B8%D1%8F)) және [StarLogoT](https://ru.wikipedia.org/wiki/StarLogo)NG [тілдеріне](https://ru.wikipedia.org/wiki/%D0%92%D0%B8%D0%B7%D1%83%D0%B0%D0%BB%D1%8C%D0%BD%D0%BE%D0%B5_%D0%BF%D1%80%D0%BE%D0%B3%D1%80%D0%B0%D0%BC%D0%BC%D0%B8%D1%80%D0%BE%D0%B2%D0%B0%D0%BD%D0%B8%D0%B5) өте ұқсас [көрнекі бағдарламалау тілін пайдаланады\[](https://ru.wikipedia.org/wiki/%D0%92%D0%B8%D0%B7%D1%83%D0%B0%D0%BB%D1%8C%D0%BD%D0%BE%D0%B5_%D0%BF%D1%80%D0%BE%D0%B3%D1%80%D0%B0%D0%BC%D0%BC%D0%B8%D1%80%D0%BE%D0%B2%D0%B0%D0%BD%D0%B8%D0%B5)2].

App Inventor визуалды блок тілін Android байт кодына аударатын компилятор [Java](https://ru.wikipedia.org/wiki/Java_(%D0%BF%D1%80%D0%BE%D0%B3%D1%80%D0%B0%D0%BC%D0%BC%D0%BD%D0%B0%D1%8F_%D0%BF%D0%BB%D0%B0%D1%82%D1%84%D0%BE%D1%80%D0%BC%D0%B0))  [платформасы\(](https://ru.wikipedia.org/wiki/Java_(%D0%BF%D1%80%D0%BE%D0%B3%D1%80%D0%B0%D0%BC%D0%BC%D0%BD%D0%B0%D1%8F_%D0%BF%D0%BB%D0%B0%D1%82%D1%84%D0%BE%D1%80%D0%BC%D0%B0))және Android) үшін (басқа нәрселермен қатар) [cхеманы](https://ru.wikipedia.org/wiki/Scheme) ( [Lisp](https://ru.wikipedia.org/wiki/%D0%9B%D0%B8%D1%81%D0%BF) диалектісі ) жүзеге асыратын [Kawaд](https://ru.wikipedia.org/wiki/Kawa)инамикалық тілдерін енгізуге арналған GNU құралына негізделген .

Бұл бағдарламалық өнім арқыл[ыGoogle](https://ru.wikipedia.org/wiki/Google_(%D0%BA%D0%BE%D0%BC%D0%BF%D0%B0%D0%BD%D0%B8%D1%8F)) пайдалана Ашық блоктары [Java](https://ru.wikipedia.org/wiki/Java) әзірленген кітапхана [Google Labs-т](https://ru.wikipedia.org/wiki/Google_Labs)ы жабу туралы шешім қабылданғаннан кейінкомпания жоба бойынша жұмысты тоқтатқанын хабарлады. Сонымен бірге, бұл қосымшаныкейіннен білім беруде пайдалану